Документ подписан простой электронной подписью Информация о владельце: ФИО: Брюханов Дмитрий Сергеевич Должность: Исполняющий обязанности директора Института ветеринарной медицины Дата подписания: 15.06.2023 17:51:18

Уникальный программный ключ:

b10bb9998c4436a6206e5873d4f2fee71fpfag@pepctbocedickoroxo3яйфтвароссийской федерации<br>ФЕДЕРАЛЬНОЕ ГОСУДАРСТВЕННОЕ БЮДЖЕТНОЕ ОБРАЗОВАТЕЛЬНОЕ УЧРЕЖДЕНИЕ ВЫСШЕГО ОБРАЗОВАНИЯ УЧРЕЖДЕНИЕ ВЫСШЕГО ОБРАЗОВАНИЯ<br>«ЮЖНО-УРАЛЬСКИЙ ГОСУДАРСТВЕННЫЙ АГРАРНЫЙ УНИВЕРСИТЕТ»

СОГЛАСОВАНО:

Зам. директора по учебной работе (СПО) Вахмянина С.А.

2023г.  $\sqrt{6}$ 

УТВЕРЖДАЮ: Директор Института ветеринариой медицины Кабатов С.В. 2023г.

### РАБОЧАЯ ПРОГРАММА ДИСЦИПЛИНЫ

### ОП.06. ИНФОРМАЦИОННЫЕ ТЕХНОЛОГИИ В ПРОФЕССИОНАЛЬНОЙ ДЕЯТЕЛЬНОСТИ

общепрофессиональный цикл программы подготовки специалистов среднего звена по специальности 36.02.01 Ветеринария форма обучения очная базовая подготовка

> Троицк 2023

Рабочая программа разработана в соответствии с требованиями федерального государственного образовательного стандарта среднего профессионального образования по специальности 36.02.01 Ветеринария, утверждённого приказом Министерства образования и науки РФ 23.11.2020 г. № 657.(ред.от 01.09.2022 №796).

Содержание программы дисциплины реализуется в процессе освоения обучающимися программы подготовки специалистов среднего звена по специальности 36.02.01 Ветеринария.

#### PACCMOTPEHA:

Предметно-цикловой методической комиссией общих математических  $\mathbf{H}$ естественнонаучных дисциплин при кафедрах: Естественнонаучных дисциплин; Биологии, экологии, генетики и разведения животных

Протокол № 6 от  $M. Q. q. z = r.$ 

Председатель  $\mathscr{J}$ А.И. Карабаева

Составитель: Жукова О.Г., преподаватель ФГБОУ ВО Южно-Уральский ГАУ

Рецензент: Береснева И.В., старший преподаватель кафедры Естественнонаучных дисциплин ФГБОУ ВО Южно-Уральский ГАУ

Директор Научной библиотеки И.В. Шатрова

 $\overline{\mathbf{2}}$ 

## **СОДЕРЖАНИЕ**

## [1. ОБЩАЯ ХАРАКТЕРИСТИКА РАБОЧЕЙ ПРОГРАММЫ ДИСЦИПЛИНЫ 4](#page-3-0)

2. СТРУКТУРА И СОДЕРЖАНИЕ ДИСЦИПЛИНЫ **Ошибка! Закладка не определена.**

3. УСЛОВИЯ РЕАЛИЗАЦИИ ПРОГРАММЫ ДИСЦИПЛИНЫ **Ошибка! Закладка не определена.**

4.КОНТРОЛЬ И ОЦЕНКА РЕЗУЛЬТАТОВ ОСВОЕНИЯ ДИСЦИПЛИНЫ **Ошибка! Закладка не определена.**

## <span id="page-3-0"></span>**1. ОБЩАЯ ХАРАКТЕРИСТИКА РАБОЧЕЙ ПРОГРАММЫ ДИСЦИПЛИНЫ ОП.06 Информационные технологии в профессиональной деятельности**

**1.1. Место дисциплины в структуре основной образовательной программы:** Дисциплина «ОП 06 Информационные технологии в профессиональной деятельности» является обязательной частью общепрофессионального цикла основной образовательной программы в соответствии с ФГОС по специальности СПО 36.02.01 Ветеринария.

Особое значение дисциплина имеет при формировании и развитии ОК 1 - ОК 9; ПК 1.1- 1.3; ПК 2.1 - 2.4; ПК 3.1 - 3.5; ПК 4.1 - 4.6; ЛР 1 - ЛР17.

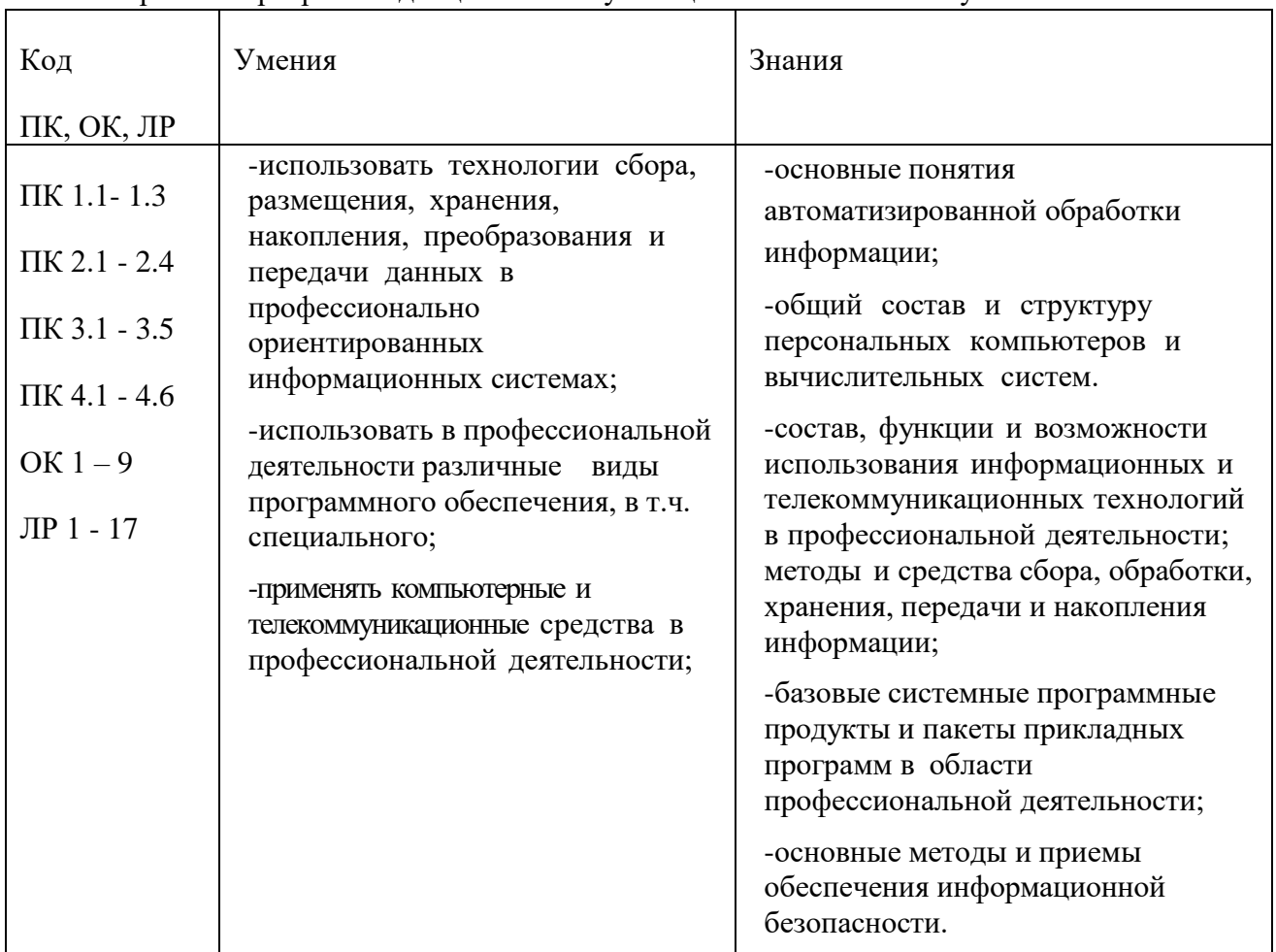

#### **1.2. Цель и планируемые результаты освоения дисциплины:**

В рамках программы дисциплины обучающимися осваиваются умения и знания:

#### **1.3. Количество часов на освоение программы дисциплины:**

максимальной учебной нагрузки обучающегося 66 часов, в том числе: обязательной аудиторной учебной нагрузки обучающегося 62 часа; самостоятельной работы обучающегося – 4 часа. Консультации – не предусмотрено.

# **2. СТРУКТУРА И СОДЕРЖАНИЕ ДИСЦИПЛИНЫ**

## **2.1. Объем учебной дисциплины и виды учебной работы**

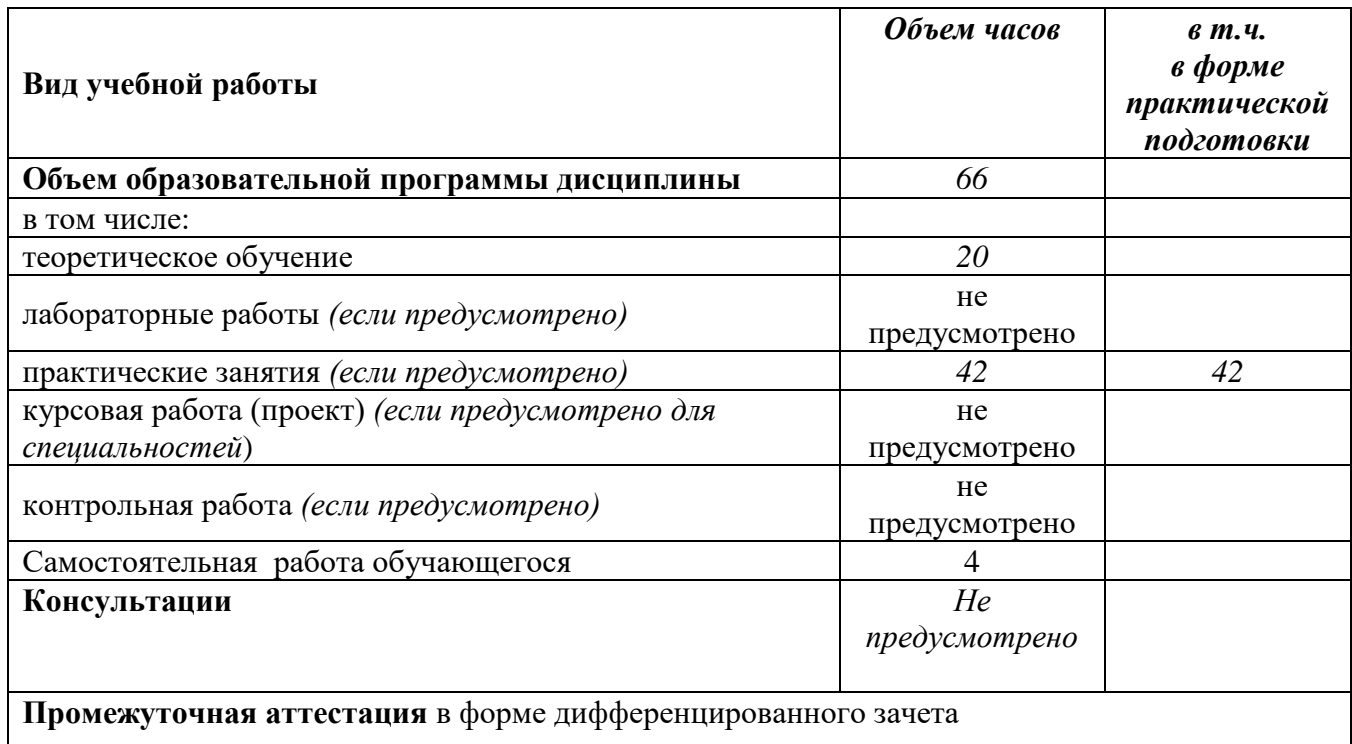

## **2.2. Тематический план и содержание дисциплиныОП.06 Информационные технологии в профессиональной деятельности**

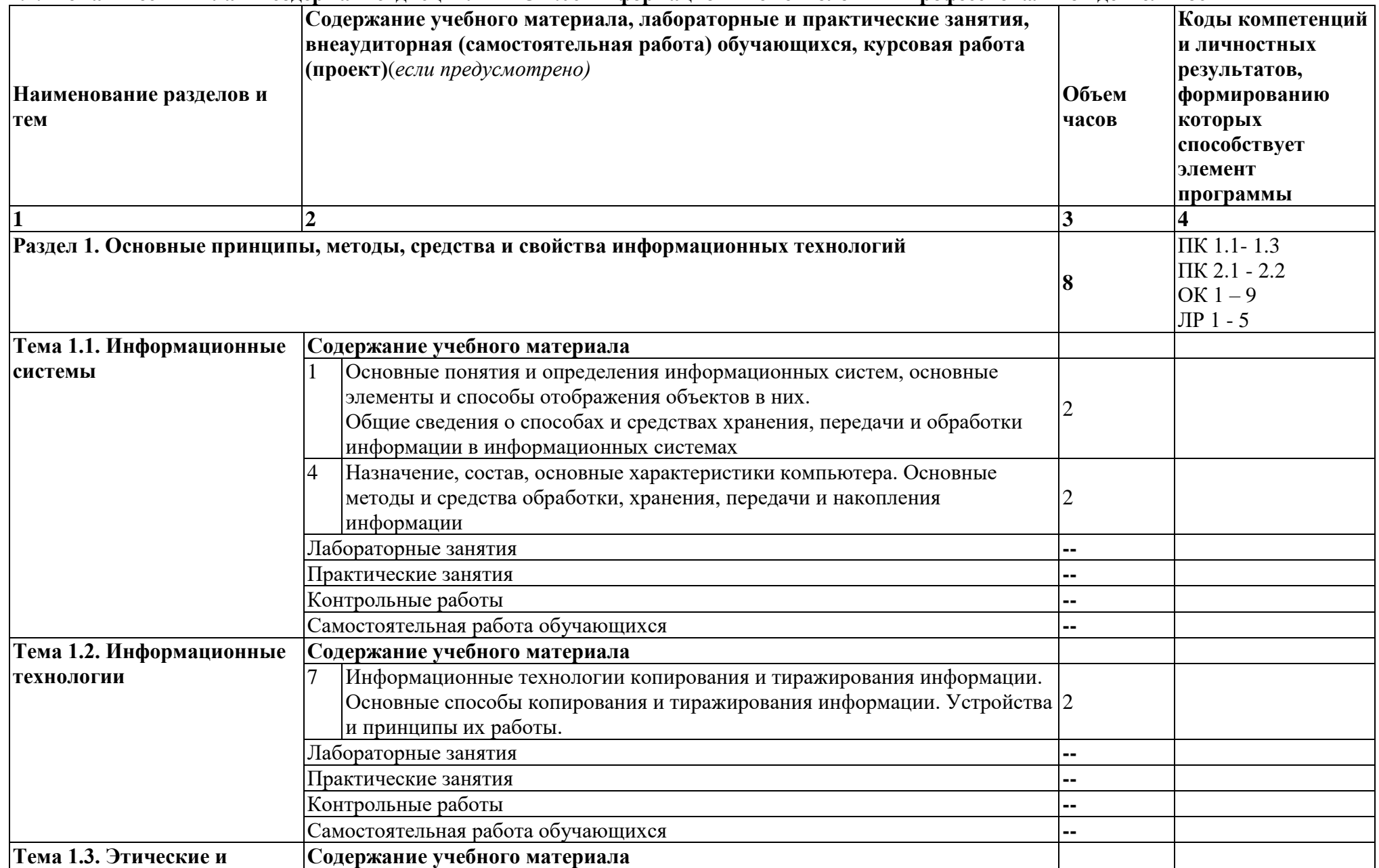

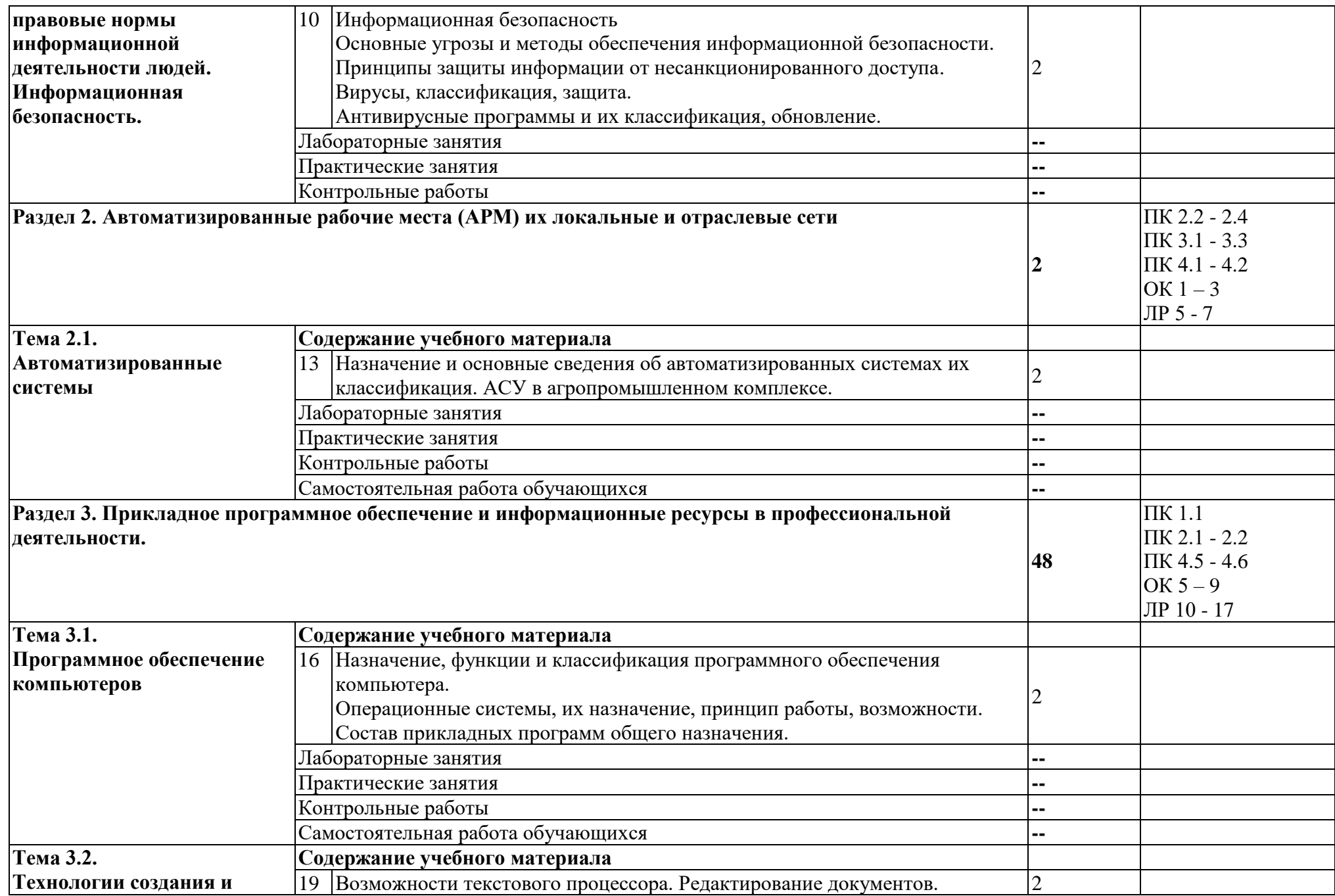

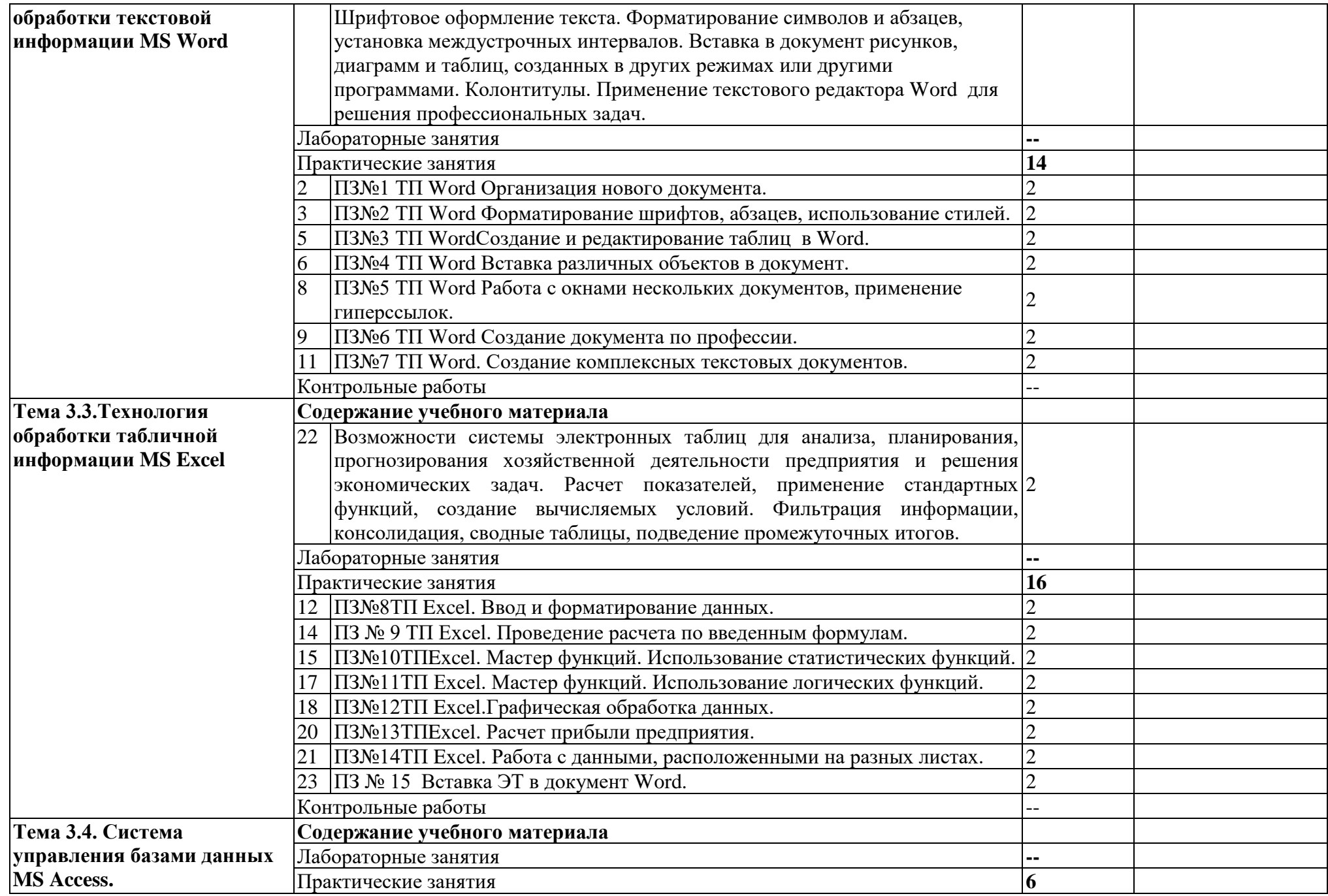

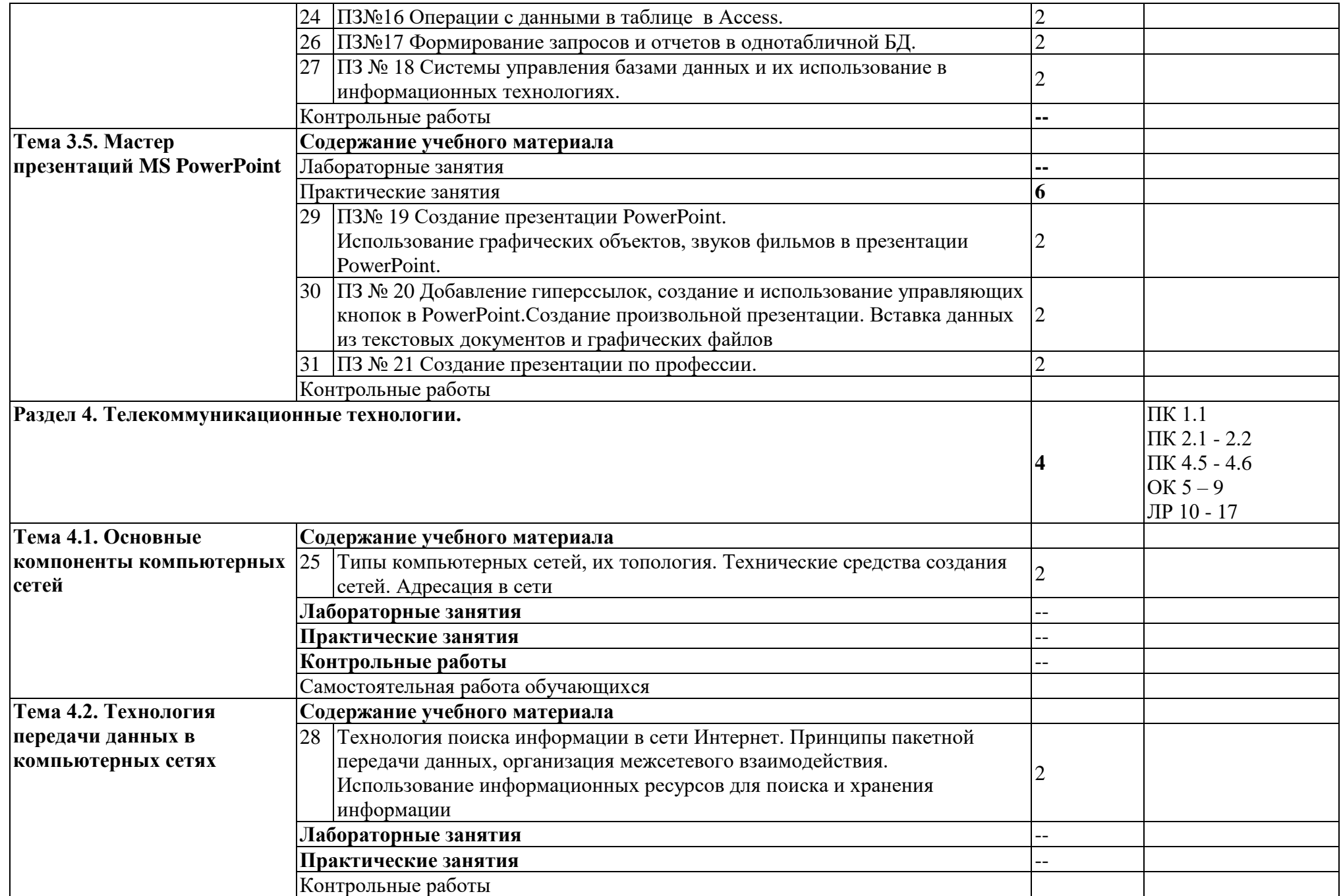

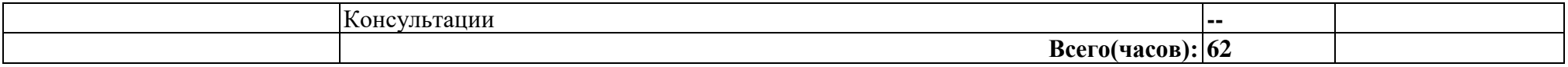

## **3. УСЛОВИЯ РЕАЛИЗАЦИИ ДИСЦИПЛИНЫ**

**3.1.** Для реализация программы дисциплины предусмотрены следующие специальные помещения: кабинет Информационных технологий в профессиональной деятельности (ауд № 402);

Оснащенный оборудованием:

Технические средства обучения:

Аппаратные средства

- Персональный компьютер;
- Принтер;
- Проектор;
- Устройства для ввода информации и манипулирования экранными объектами клавиатура и мышь.

Программные средства:

Операционная система Microsoft Windows XP.

Пакет программ Microsoft Office 2010:

- − текстовый редактор MS Word 2010;
- − электронные таблицы MS Excel 2010;
- − СУБД Microsoft ACCESS 2010;
- − программа MS Power Point 2010;
- − Microsoft Publisher 2010.

Программа – переводчик «Сократ» персональный 5.0.

Программа для тестирования студентов My Test.

«1С: предприятие 8.1».

#### **3.2. Информационное обеспечение обучения**

**3.2.1** Основные источники:

- 1. Гаврилов, Михаил Викторович. Информатика и информационные технологии: учебник для спо / М. В. Гаврилов, В. А. Климов. — 4-е изд., пер. и доп. — Москва: Юрайт, 2022 — 383 с. — (Профессиональное образование). — URL: <https://urait.ru/bcode/489603> (дата обращения: 31.05.2022). — Режим доступа: Электронно-библиотечная система Юрайт, для авториз. пользователей. — <URL[:https://urait.ru/bcode/489603>](https://urait.ru/bcode/489603). — Текст : электронный
- 2. Куприянов, Дмитрий Васильевич. Информационное обеспечение профессиональной деятельности: учебник и практикум для спо / Д. В. Куприянов. — Москва: Юрайт, 2022 — 255 с. — (Профессиональное образование). — URL: <https://urait.ru/bcode/490839> (дата обращения: 31.05.2022). — Режим доступа: Электронно-библиотечная система Юрайт, для авториз. пользователей. — <URL[:https://urait.ru/bcode/490839>](https://urait.ru/bcode/490839). — Текст : электронный

Дополнительные источники:

- 1. Горев, Андрей Эдливич. Информационные технологии в профессиональной деятельности (автомобильный транспорт): учебник для спо / А. Э. Горев. — 2-е изд., пер. и доп. — Москва: Юрайт, 2022 — 289 с. — (Профессиональное образование). URL: <https://urait.ru/bcode/491565> (дата обращения: 31.05.2022). — Режим доступа: Электроннобиблиотечная система Юрайт, для авториз. пользователей. — <URL[:https://urait.ru/bcode/491565>](https://urait.ru/bcode/491565). — Текст : электронный.
- 2. Советов, Борис Яковлевич. Информационные технологии: учебник для спо / Б. Я. Советов, В. В. Цехановский. — 7-е изд., пер. и доп. — Москва: Юрайт, 2022 — 327 с. — (Профессиональное образование). — URL: <https://urait.ru/bcode/489604> (дата обращения:

31.05.2022). — Режим доступа: Электронно-библиотечная система Юрайт, для авториз. пользователей. — <URL[:https://urait.ru/bcode/489604>](https://urait.ru/bcode/489604). — Текст : электронный.

## **4. КОНТРОЛЬ И ОЦЕНКА РЕЗУЛЬТАТОВ ОСВОЕНИЯ ДИСЦИПЛИНЫ**

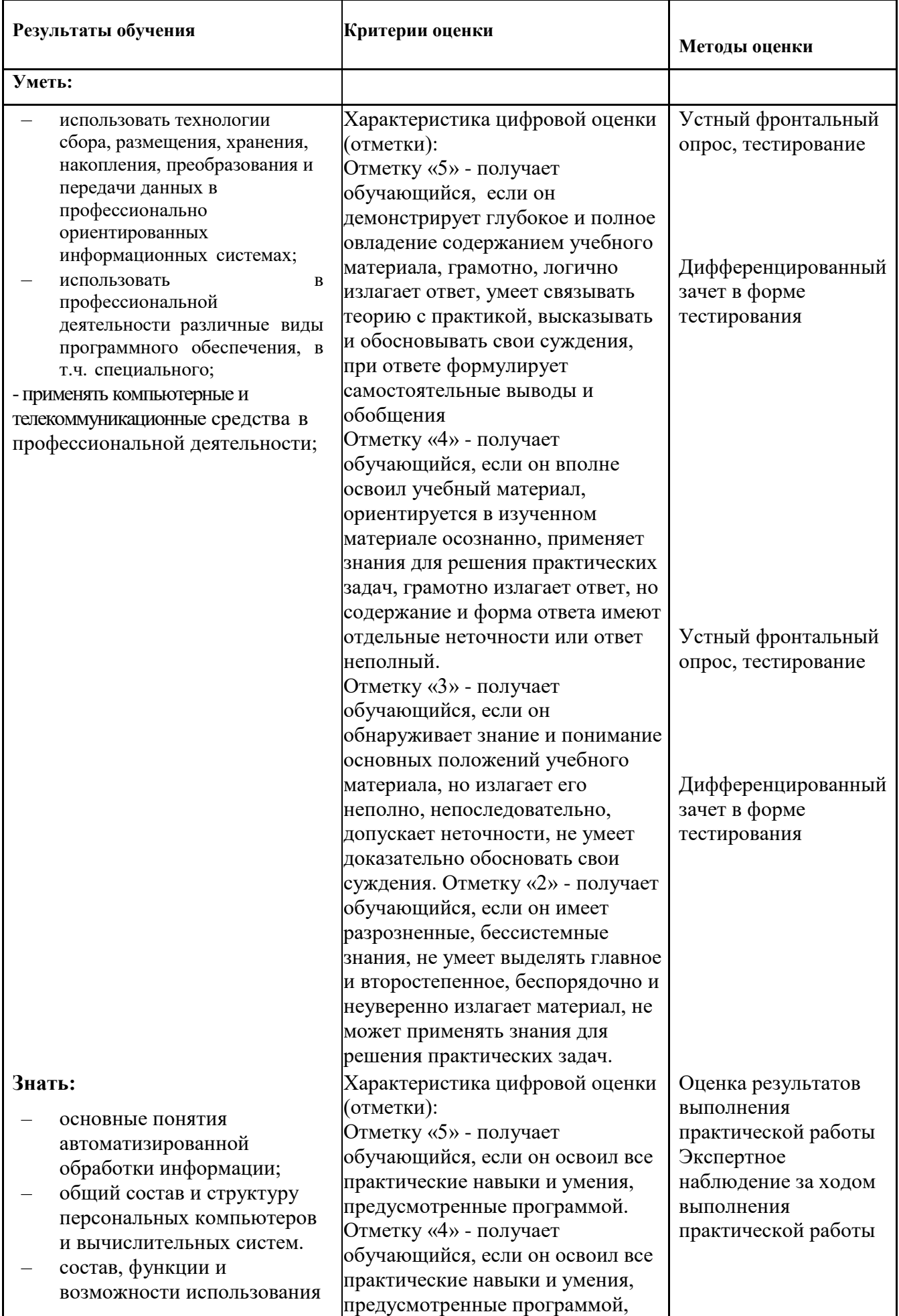

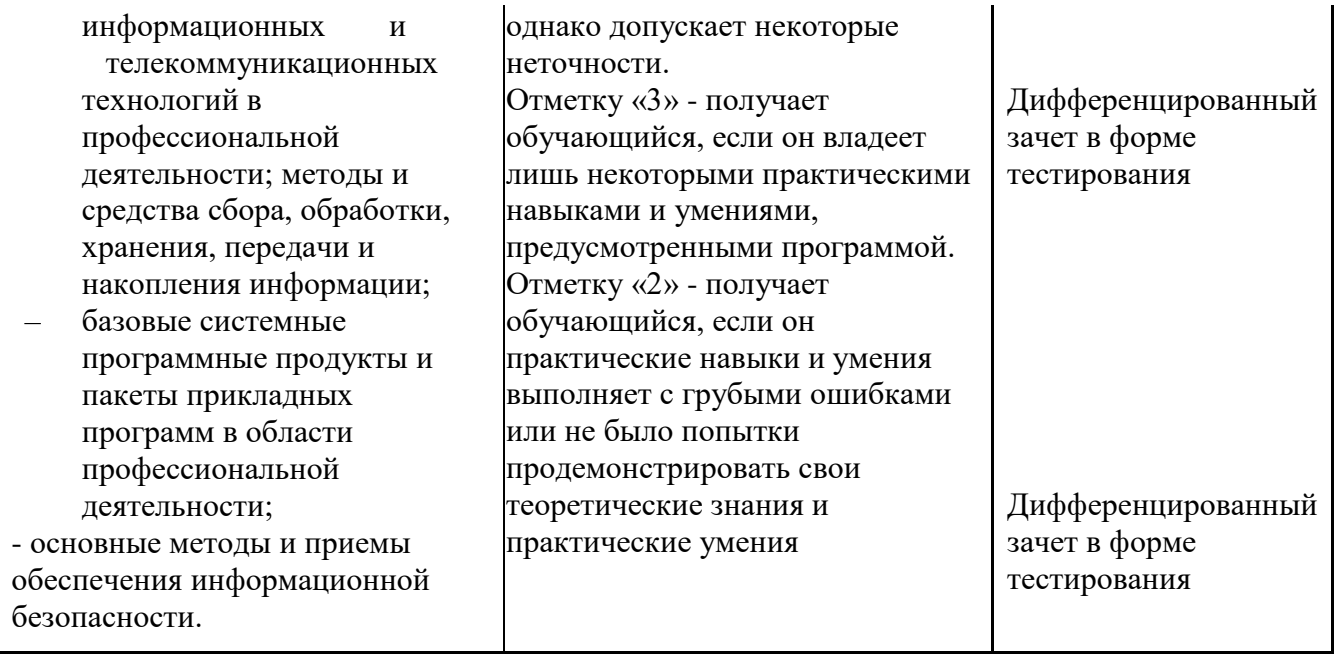